## **alpaka Parallel Programming – Online Tutorial** Recap of Lecture 10 // Announcements

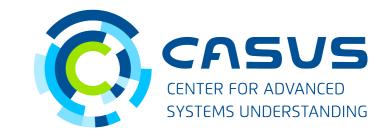

www.casus.science

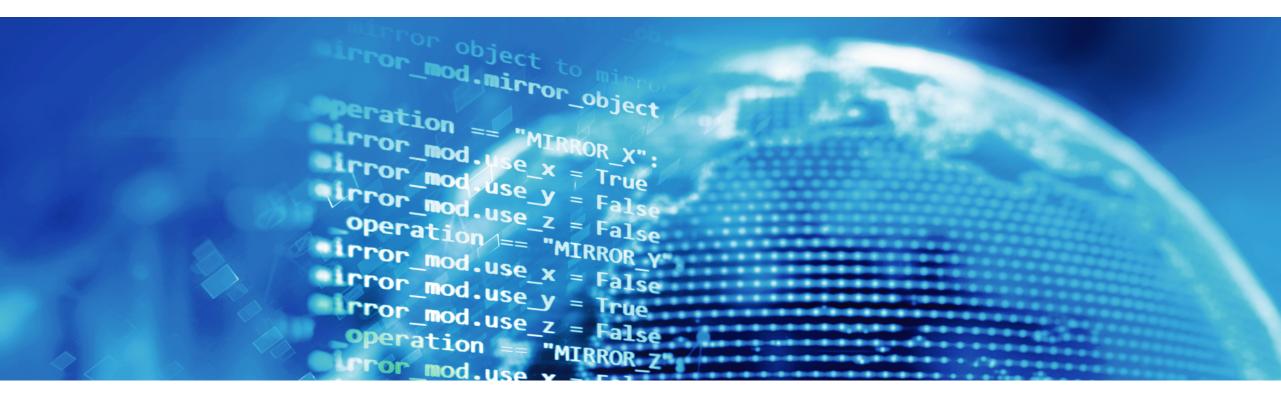

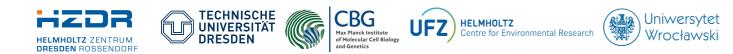

SPONSORED BY THE

of Education

and Research

STAATSMINISTERIUM FÜR WISSENSCHAFT KULTUR UND TOURISMUS

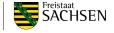

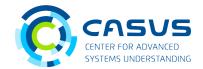

- Threads are executed by physical / logical cores
- Thread scheduling order unspecified
- Set of cores: Device
- Devices are attached to one Host
- Threads apply Kernels to data elements
- Number of Threads needs to be adapted to the problem size
- Introduced Thread hierarchy
- Grid consists of all Threads
- Grid is divided into Thread Blocks of equal size

## **Announcements**

- Additional prerequisite for examples: OpenMP 2.x
  - Apple users: https://github.com/alpaka-group/alpaka/issues/1055
- https://alpaka.readthedocs.io: Choose correct version

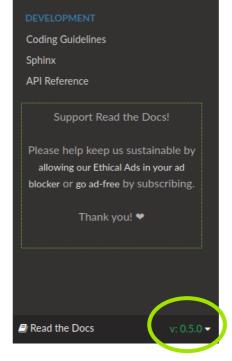

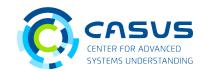

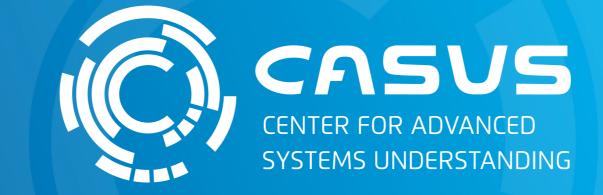

## www.casus.science

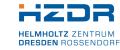

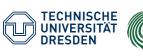

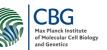

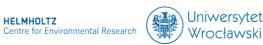

HELMHOLTZ

SPONSORED BY THE

Federal Ministr of Education and Research KULTUR UND TOURISMUS

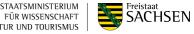